# Аракчеевские постройки

## Цели и задачи на 2010/11 уче6ный год:

#### «Топонимика родного края»

Изучить исторический и биографический материал, связанный с графом Аракчеевым Алексеем Андреевичем.

2) Продемонстрировать наследие графа в нашем крае, объяснить названия Аракчеевских проектов, памятников.

### Граф Аракчеев Алексей Андреевич. 1769 - 1834гг

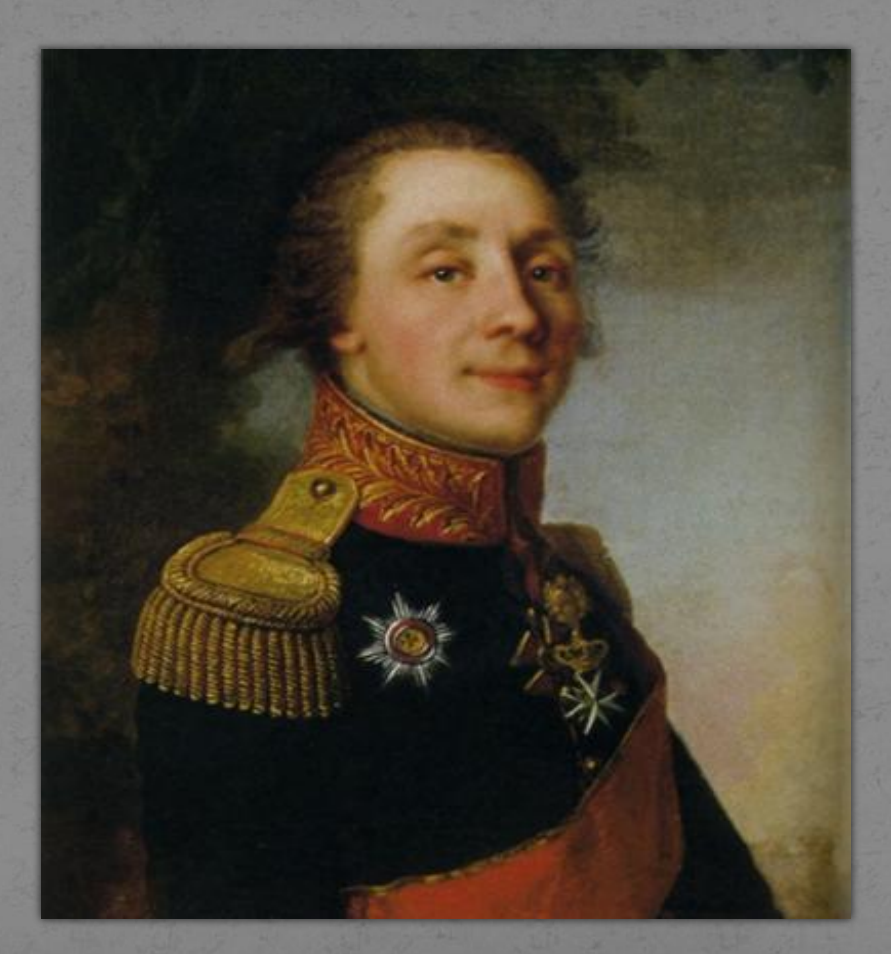

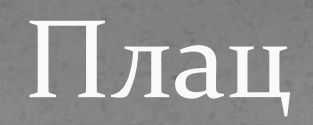

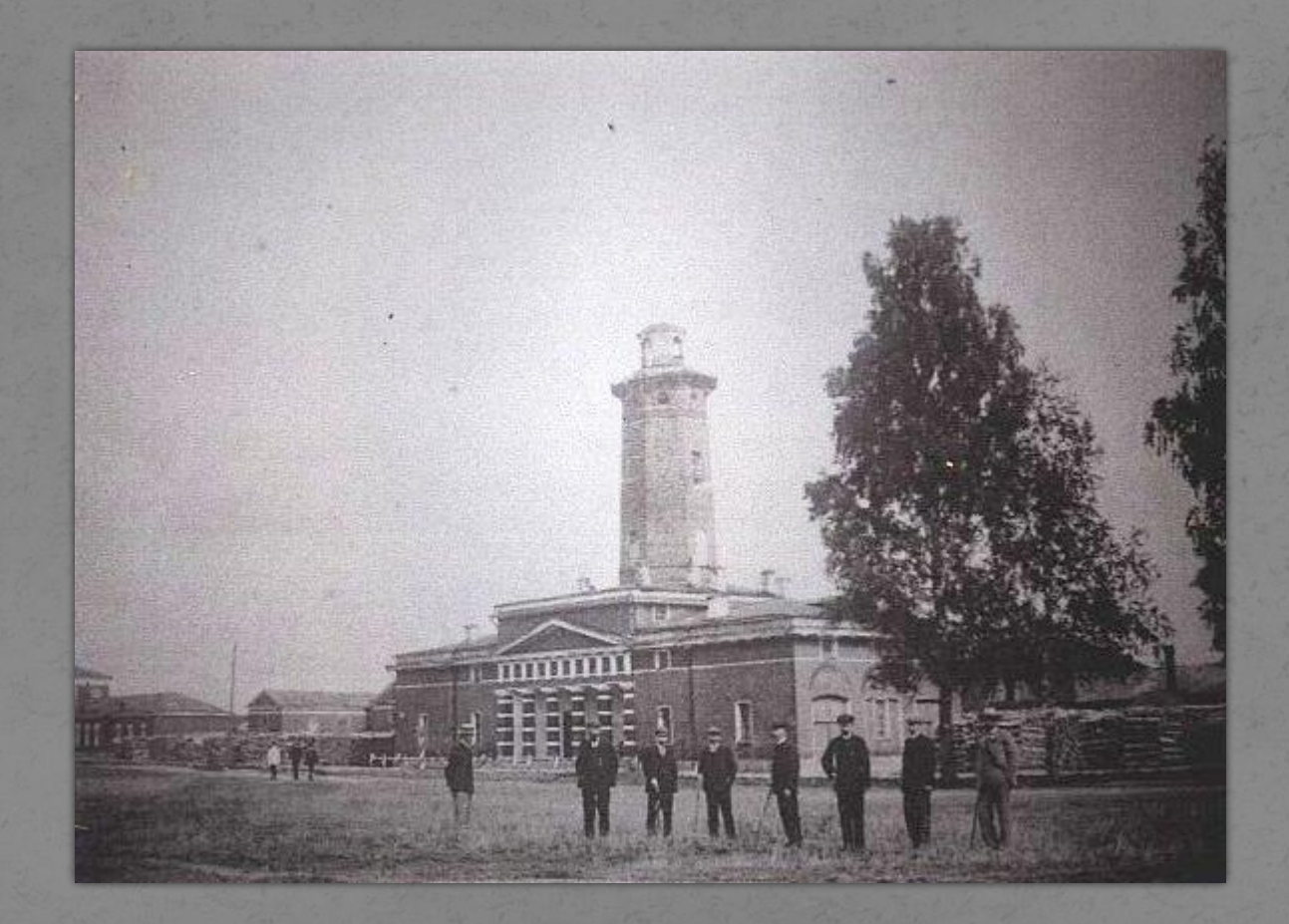

#### Построение на плацу

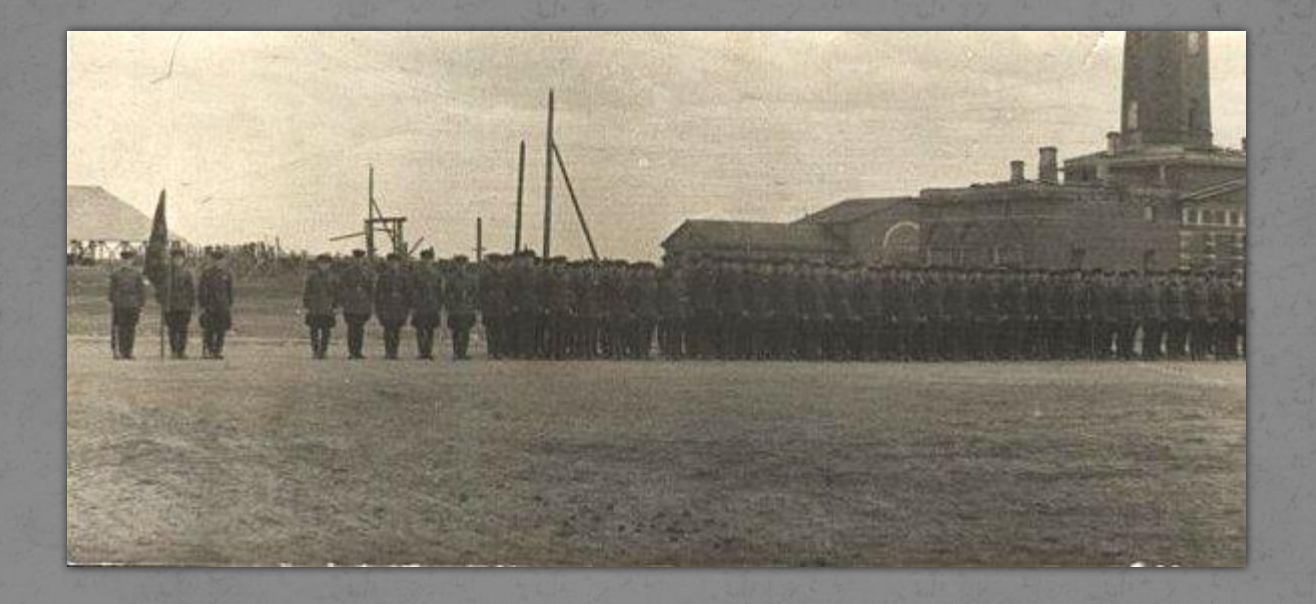

### Казарма

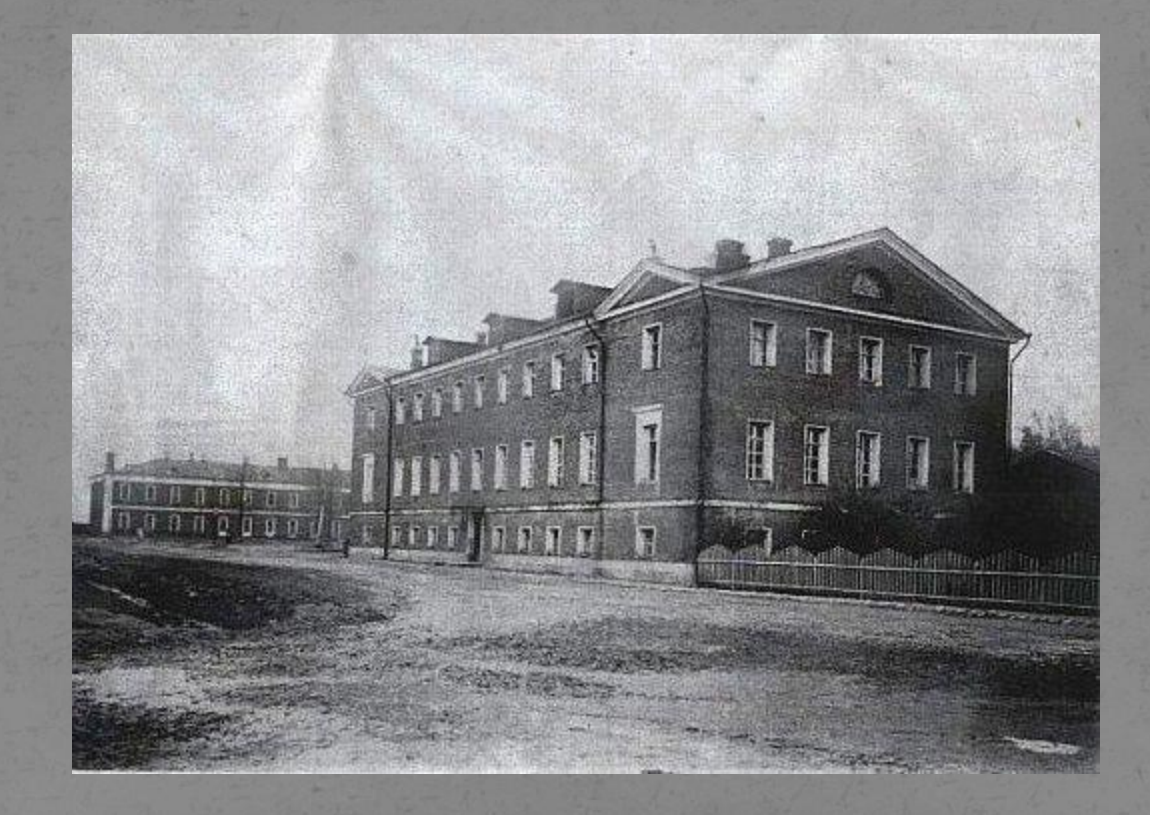

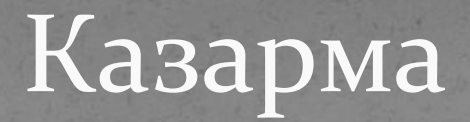

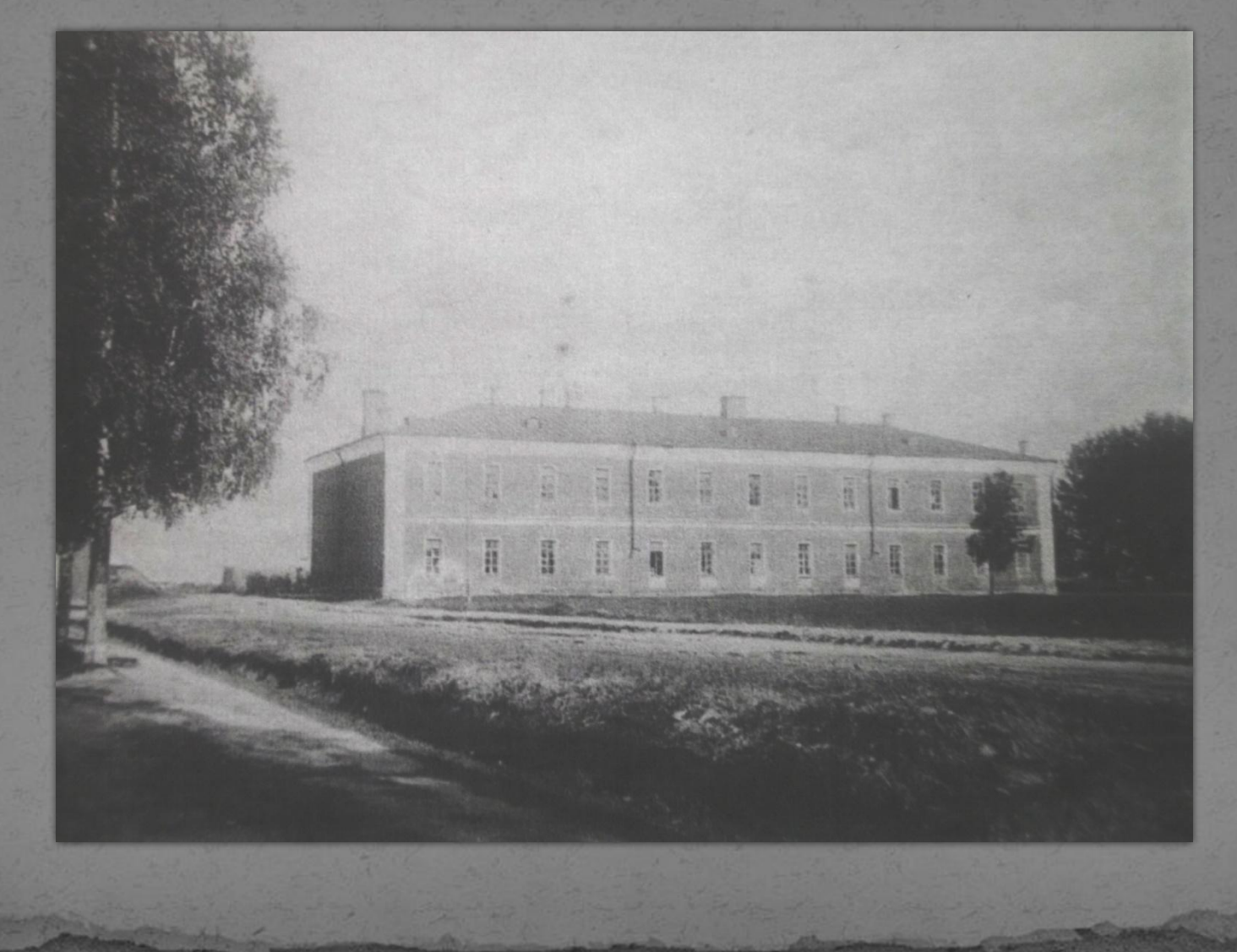

17 апреля 1824 года подписали чертежи первого здания Медведского военного городка. Здание штаба

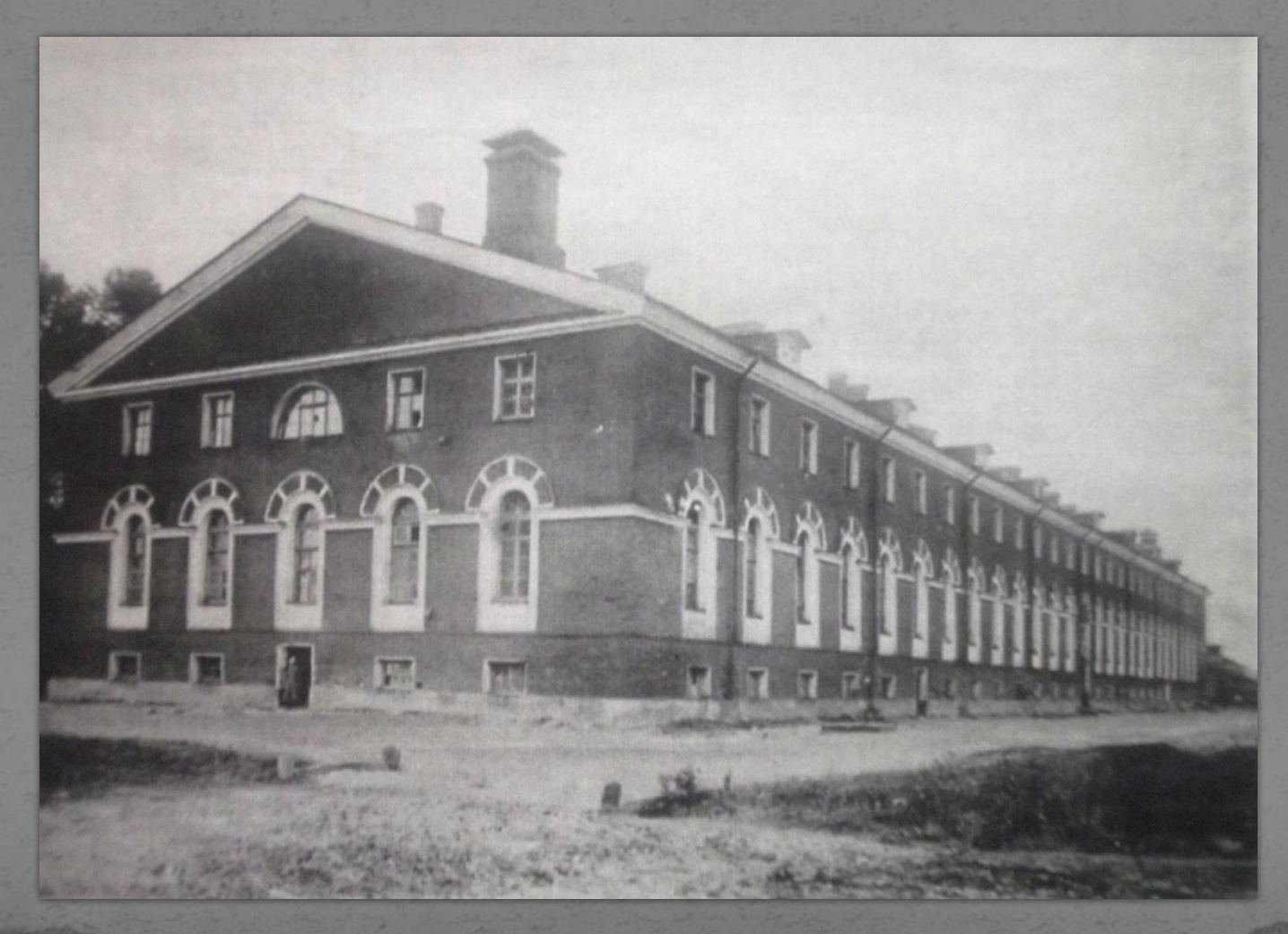

#### Манеж. Внутри манежа была воздвигнута полковая церковь Петра и Павла

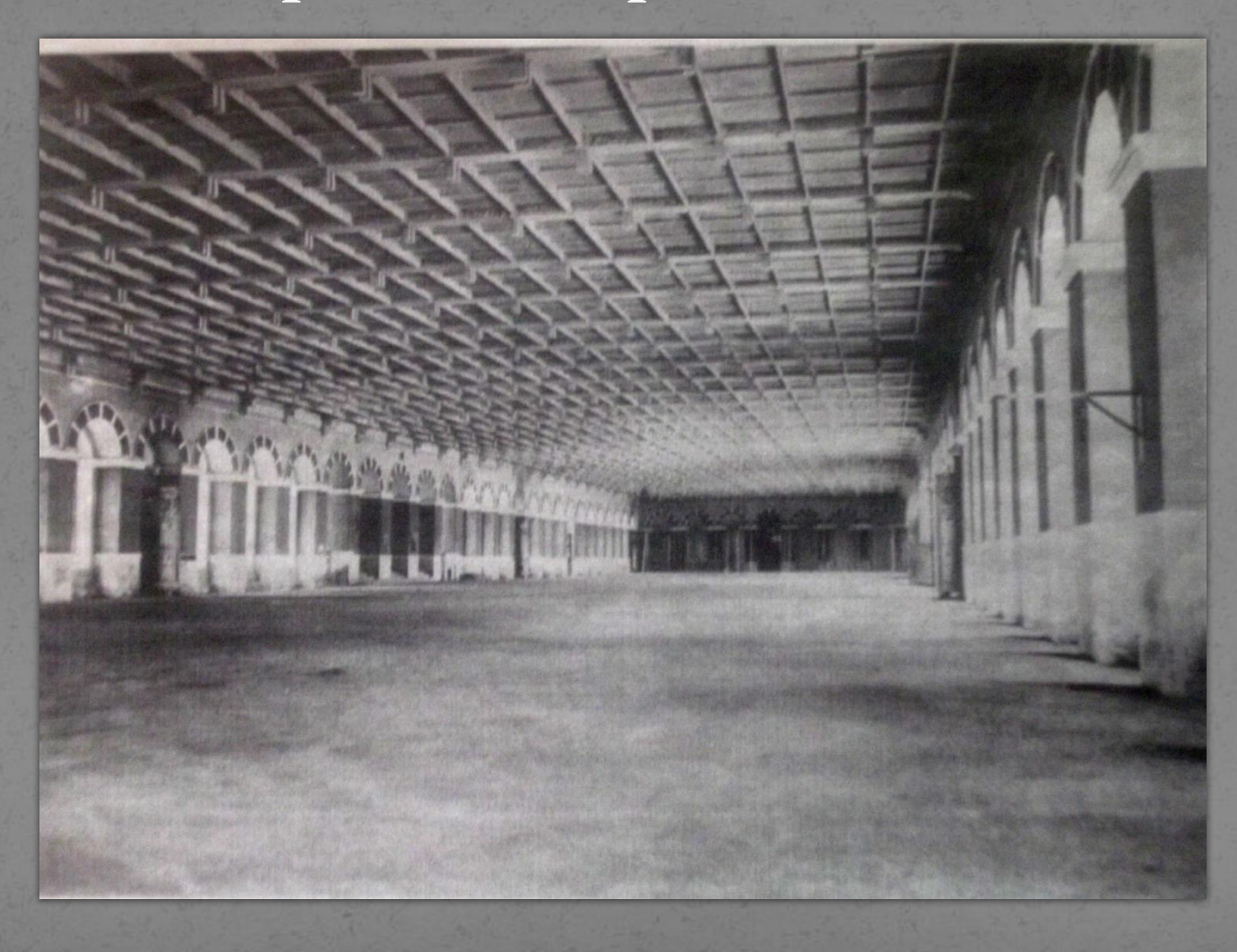

# Водонапорная башня - это бывшая гауптвахта

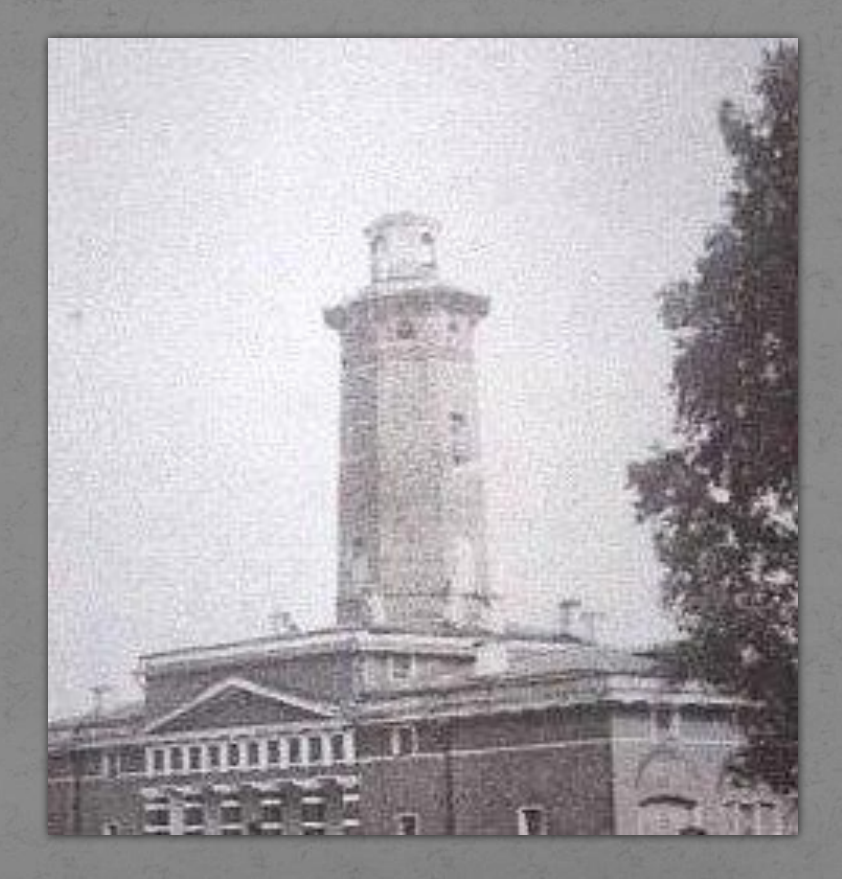

#### Для постройки этих зданий было создано з кирпичных завода

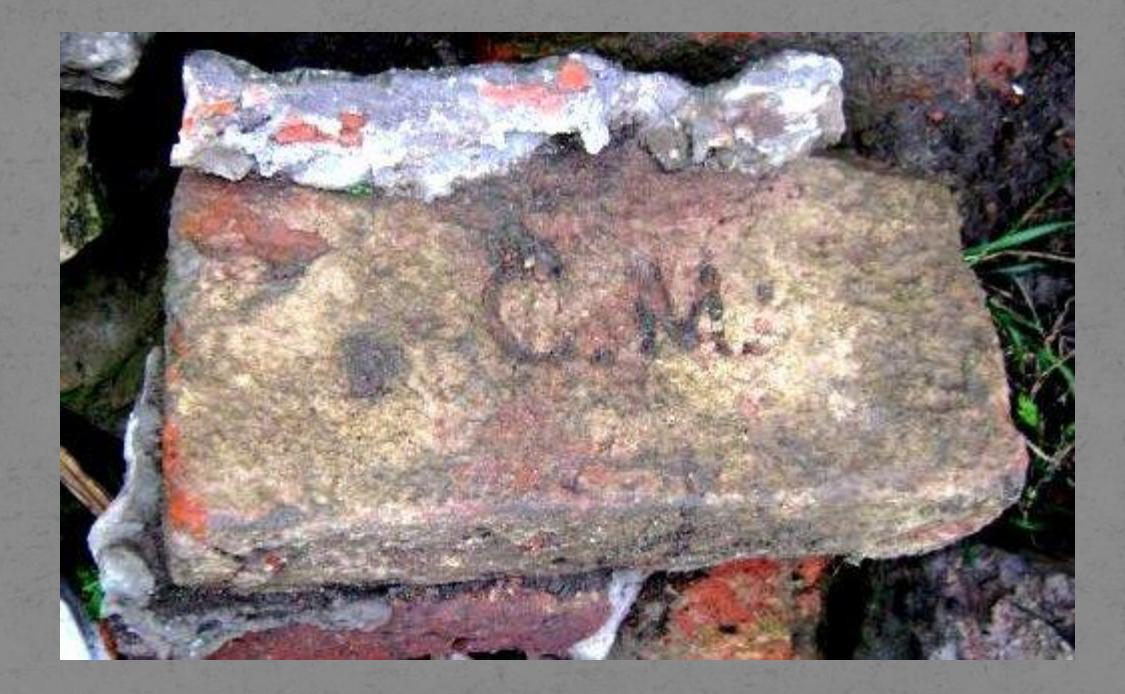

Во времена Аракчеева был в с.Медведь возведен Троицкий собор. Фундамент собора, сохранившийся до наших дней, позволяет судить о его масштабах.

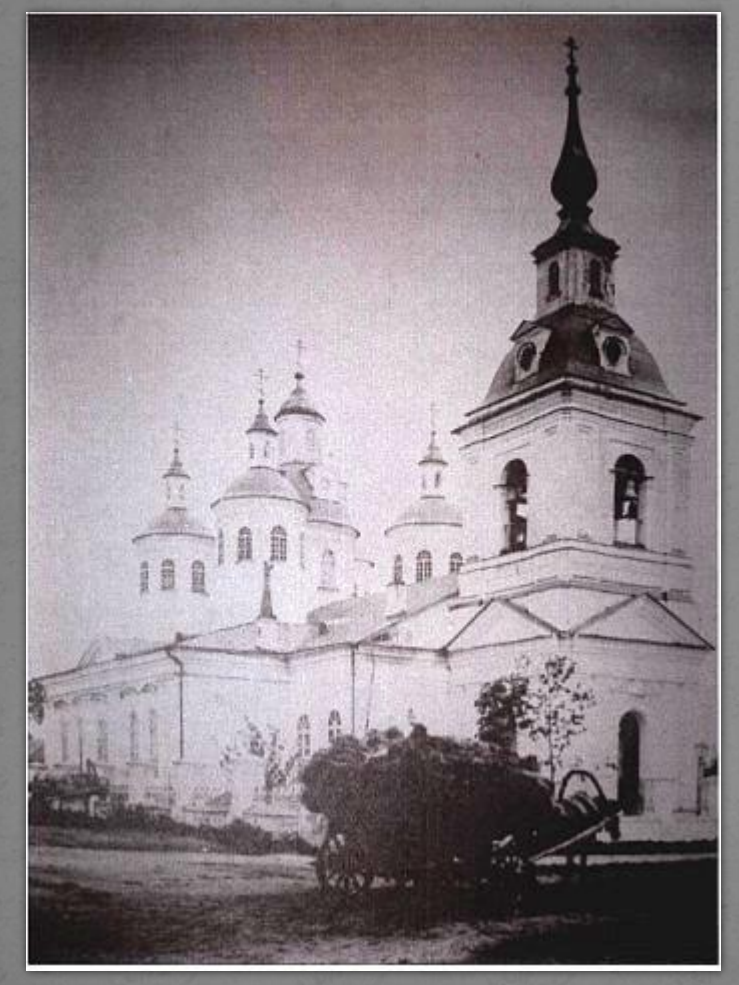

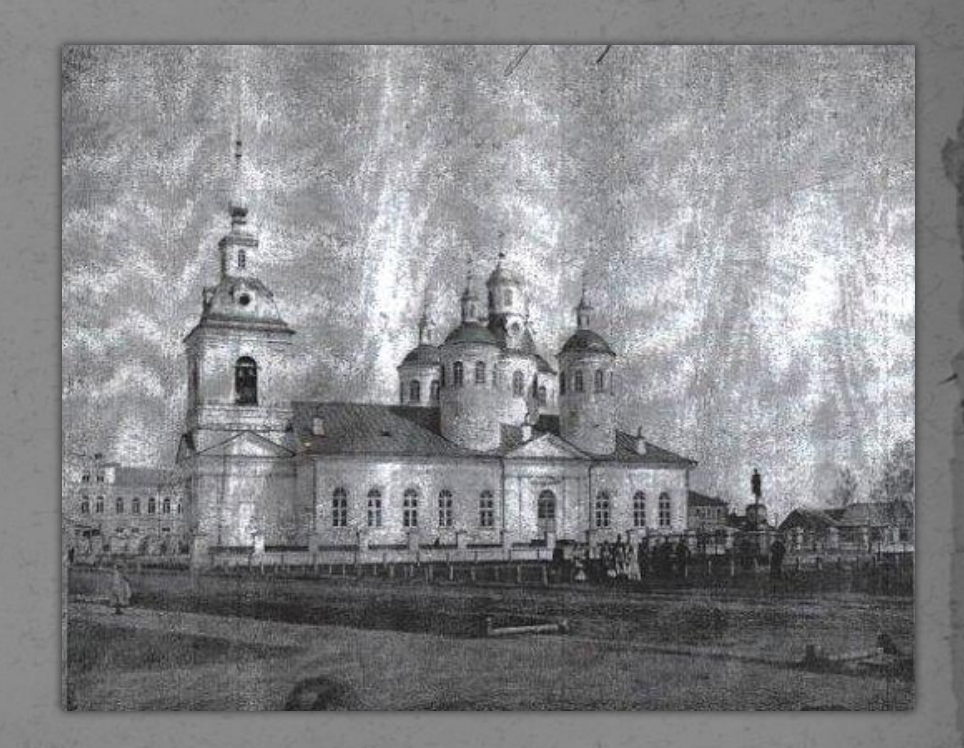

Интересна и характерна для этого времени история возникновения д. Щелино. Из 1 карабинерного полка было отобрано 12 солдат. После этого 6 пар перешли ручей и на зеленой горе между двух ручьев - щелей и была построена д. Шелино

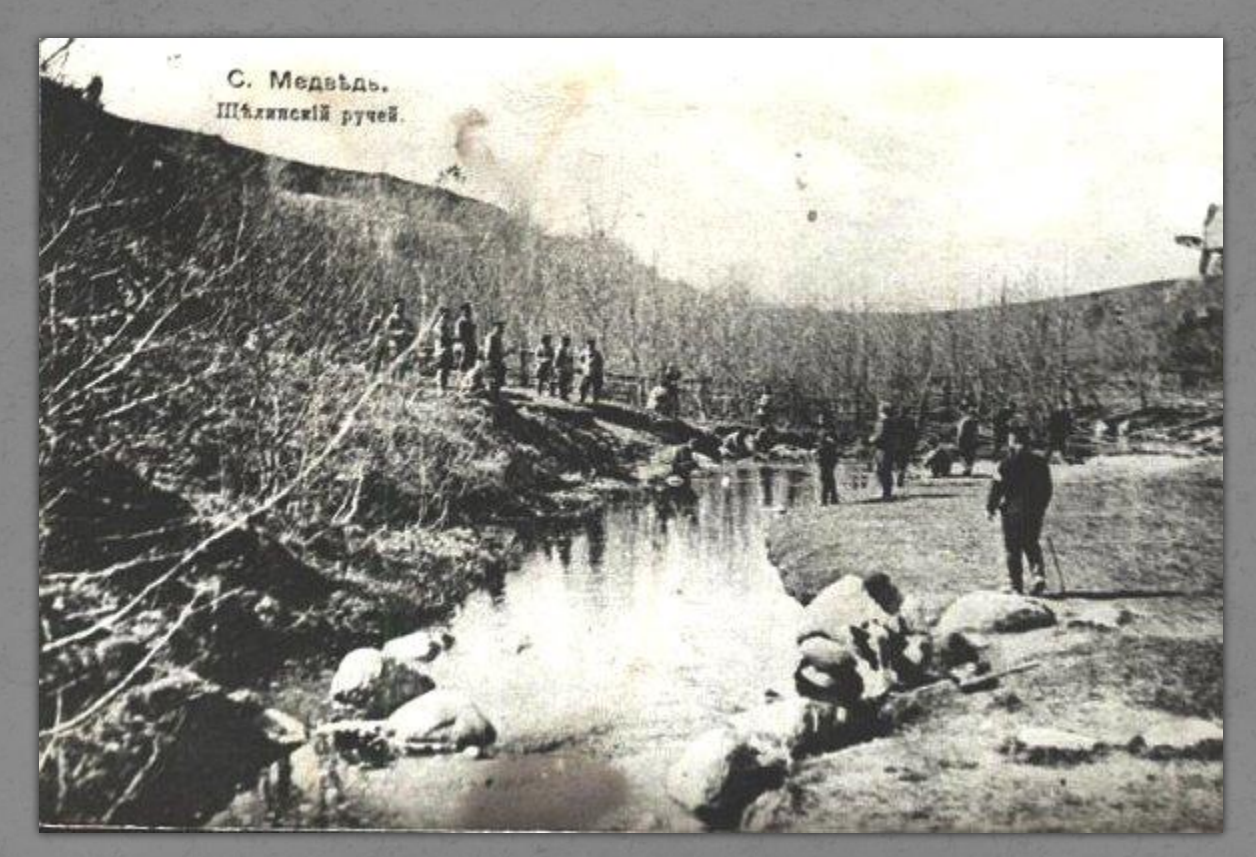

#### Дом построенный по стандартам заданными Аракчеевым

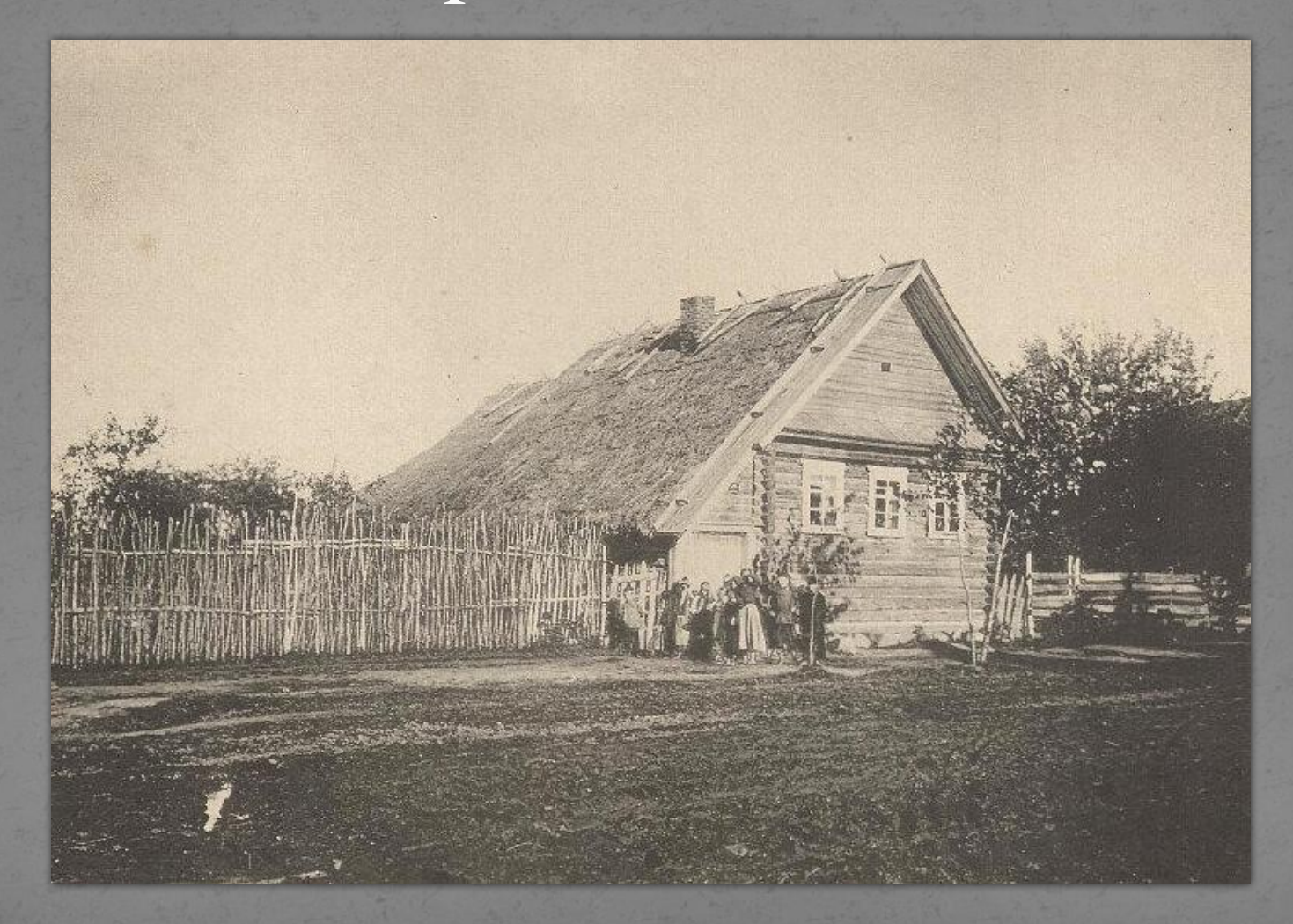

### Новгородский кадетский корпус, который позже был переведен в Нижний Новгород

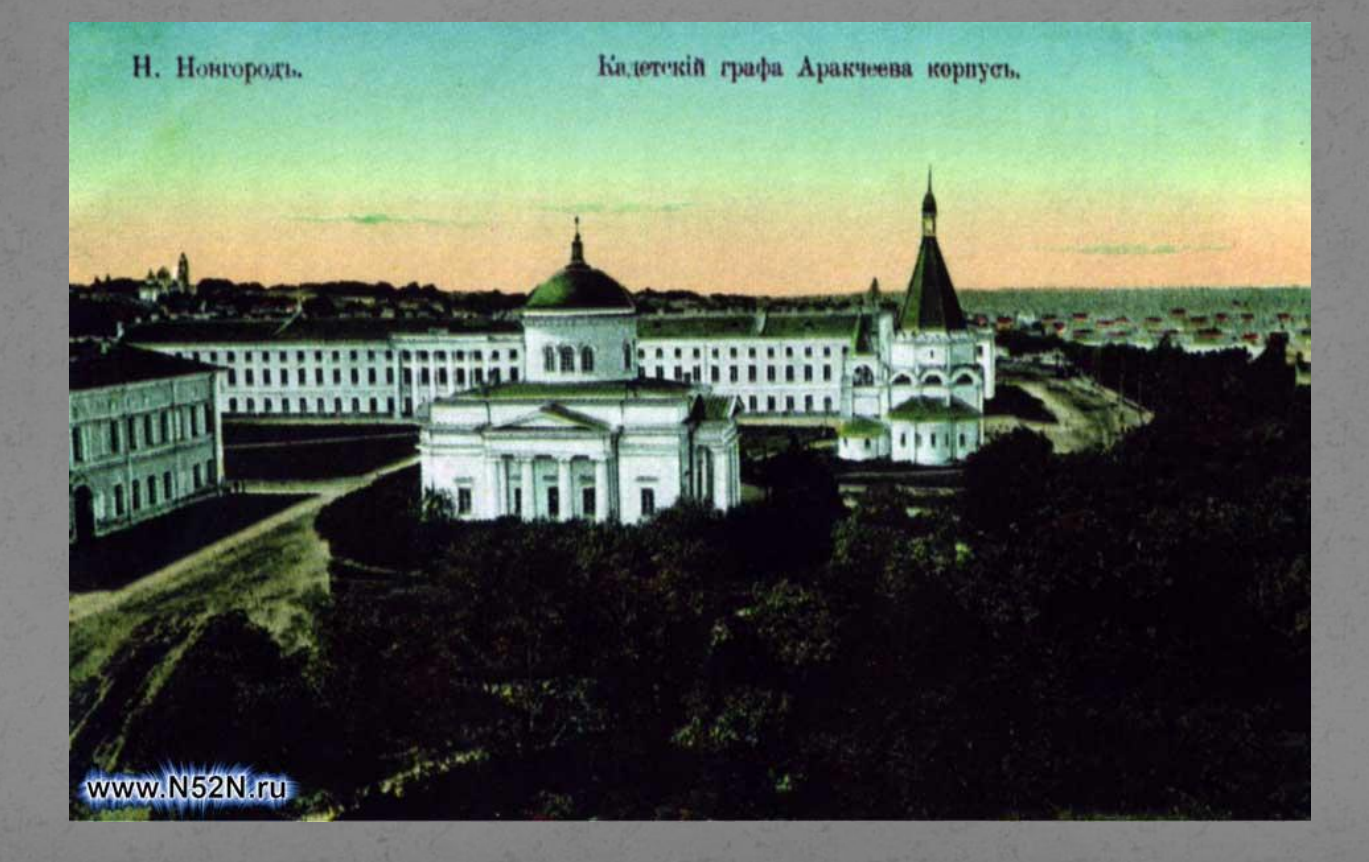

### Аракчеевская дорога

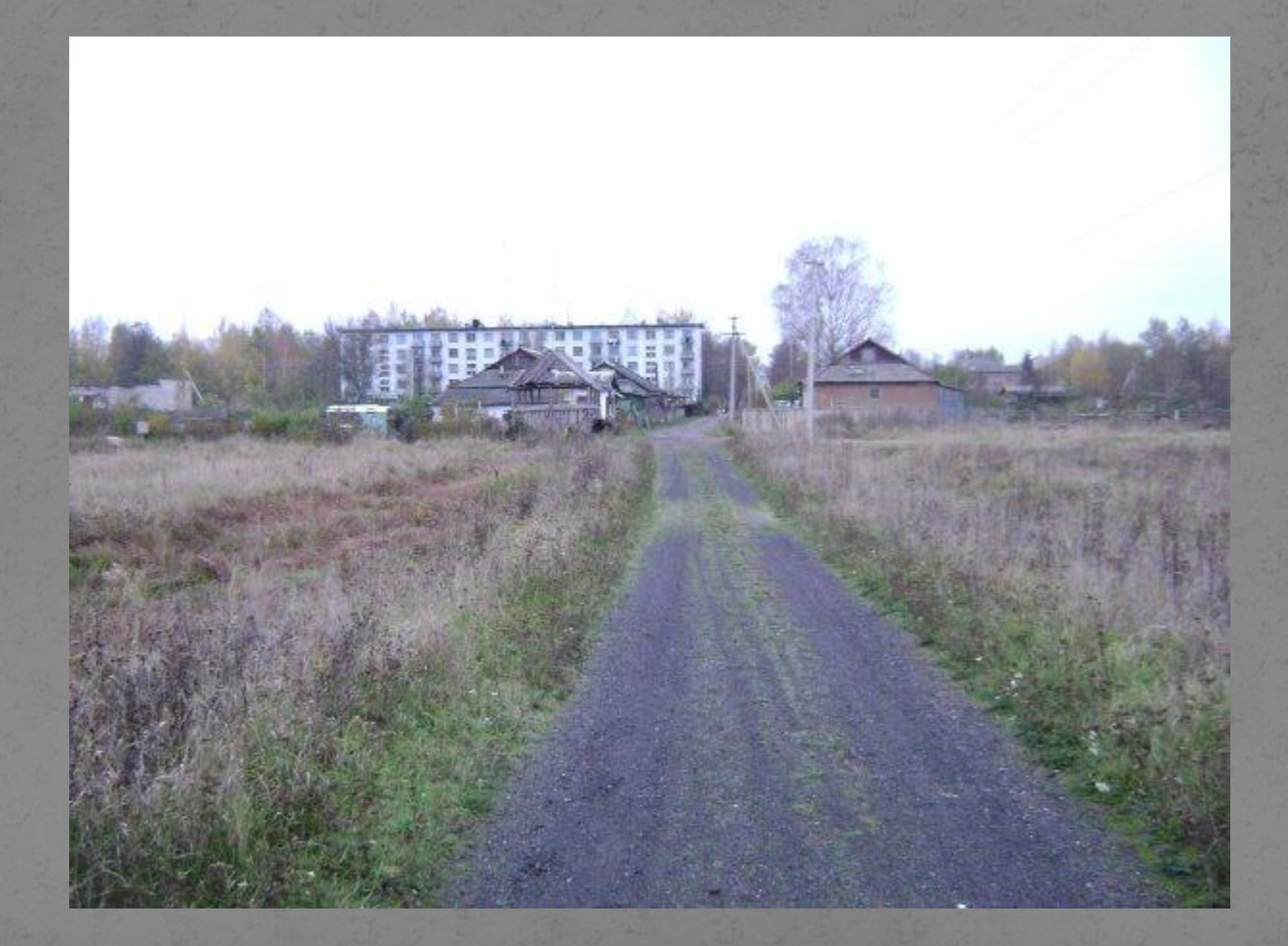

#### Могила генерала Старченкова. Начальник пахотных солдат

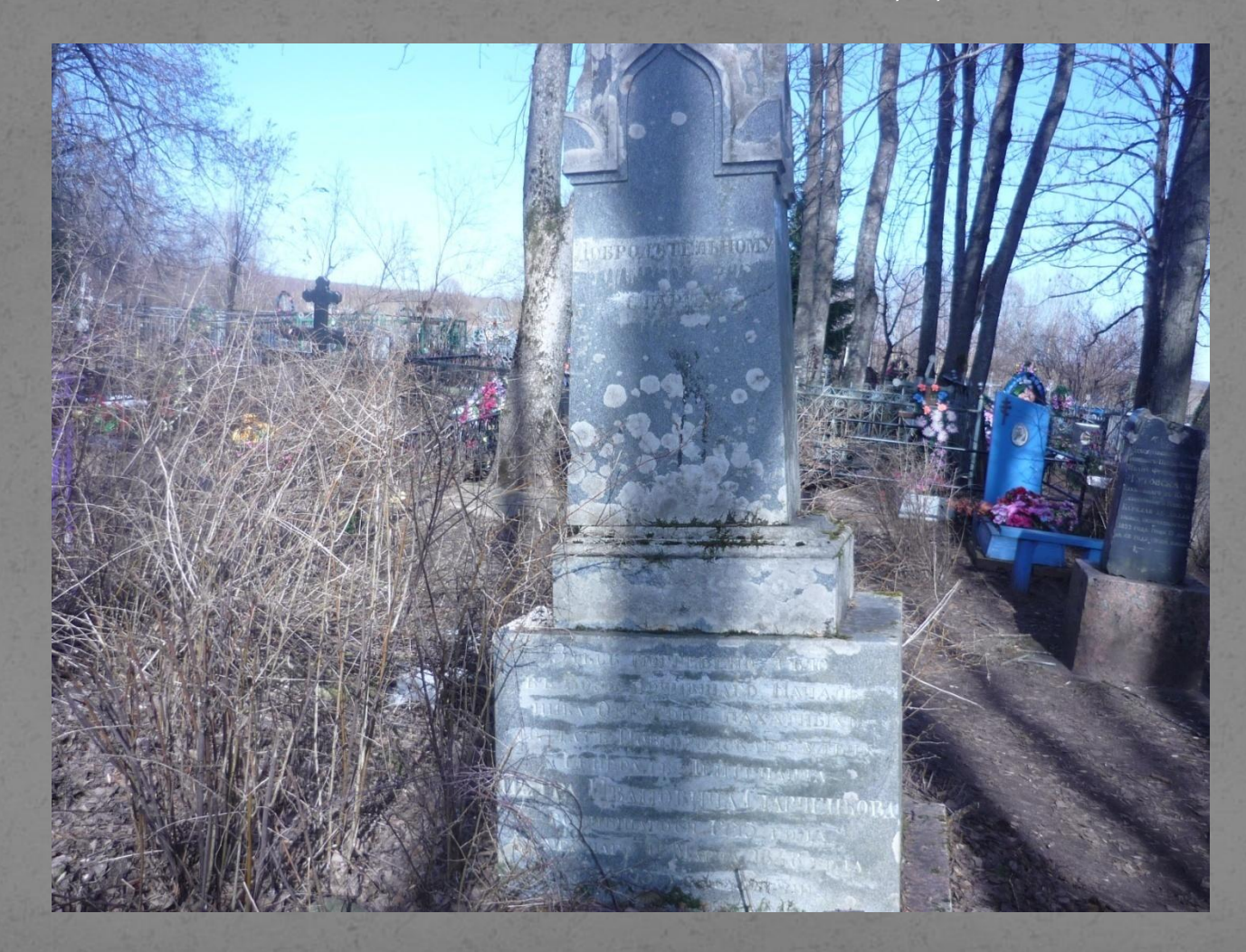

#### «Признательность подчиненных» (обратная сторона памятника)

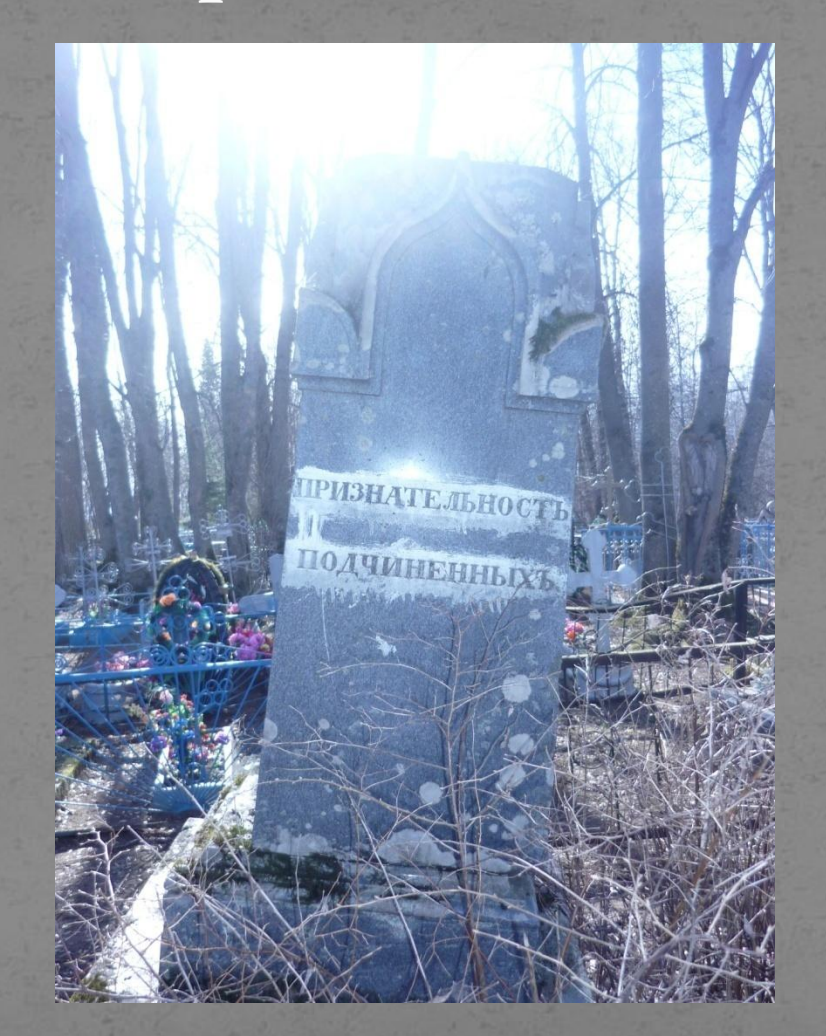

#### Подполковник Иван Франкович Гутовской. Служил карабинером в полку Барклая - де Толли

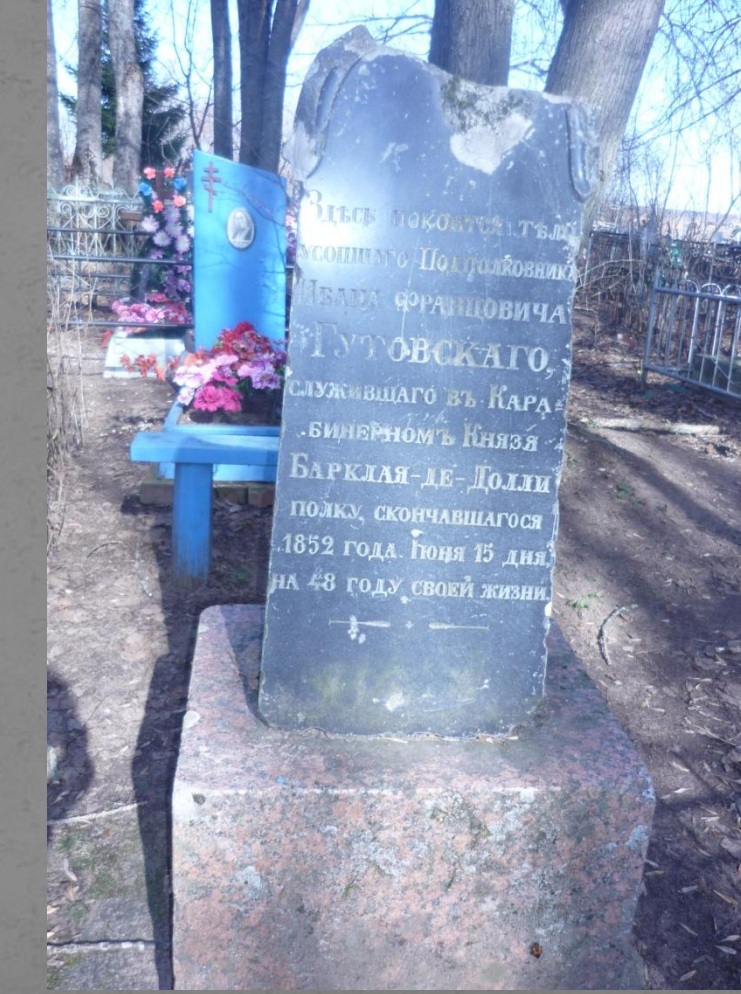

#### Штабс Капитан Андрей Никитич Щебурин. Служил карабинером князя Барклая – де – Толли.

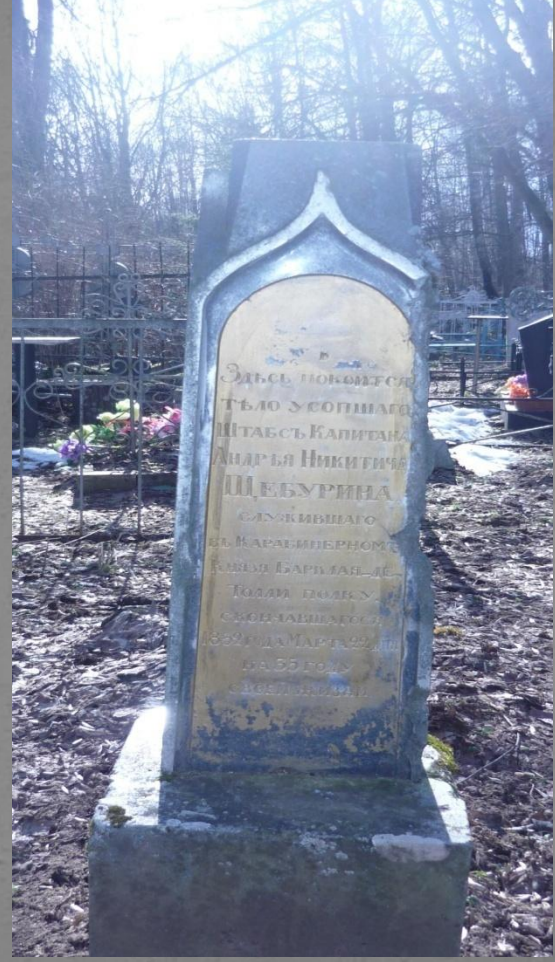

#### Вывод

● Трудной была жизнь в военных поселениях. С 1818 по 1834г. проектировал Аракчеев на нашей земле. Несмотря на особый характер графа, до нас дошло через 200 лет определенное историческое наследие: Прочные казармы, дороги, деревни, памятники, корпуса. Все делалось добротно, прочно, основательно, поэтому фамилия Аракчеев будет жить в веках.